Umweltdepartement Amt für Vermessung Bahnhofstrasse 16 und Geoinformation

Postfach 1213 6431 Schwyz Telefon 041 819 25 41

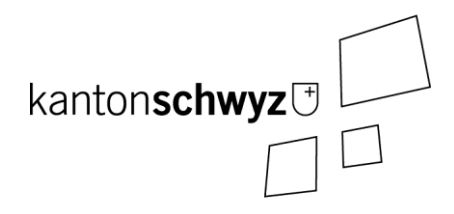

# **Wärmenutzung**

# **A034**

# **Modelldokumentation**

# **Impressum**

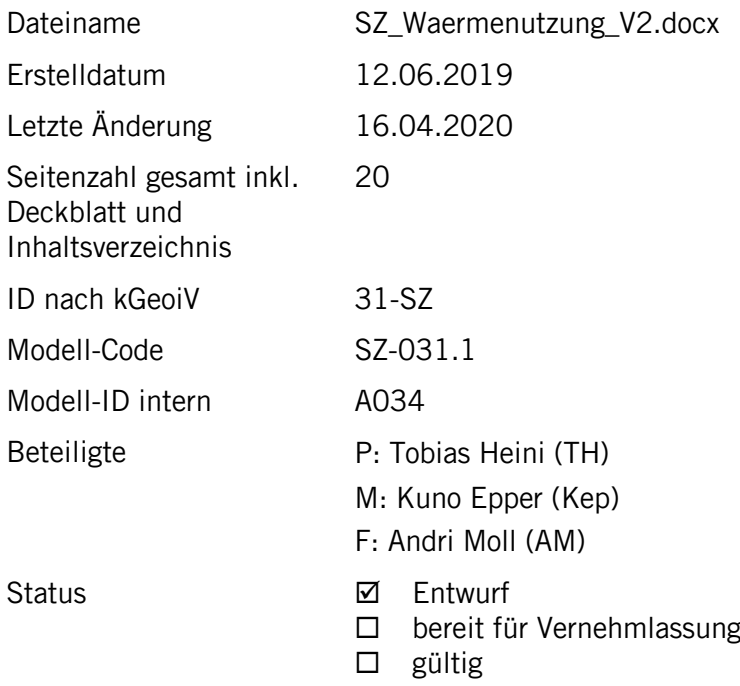

# **Historie**

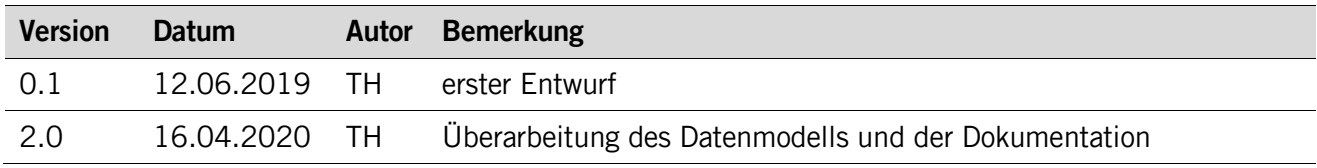

# **Koreferat**

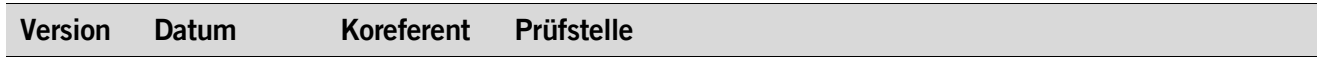

# Inhaltsverzeichnis

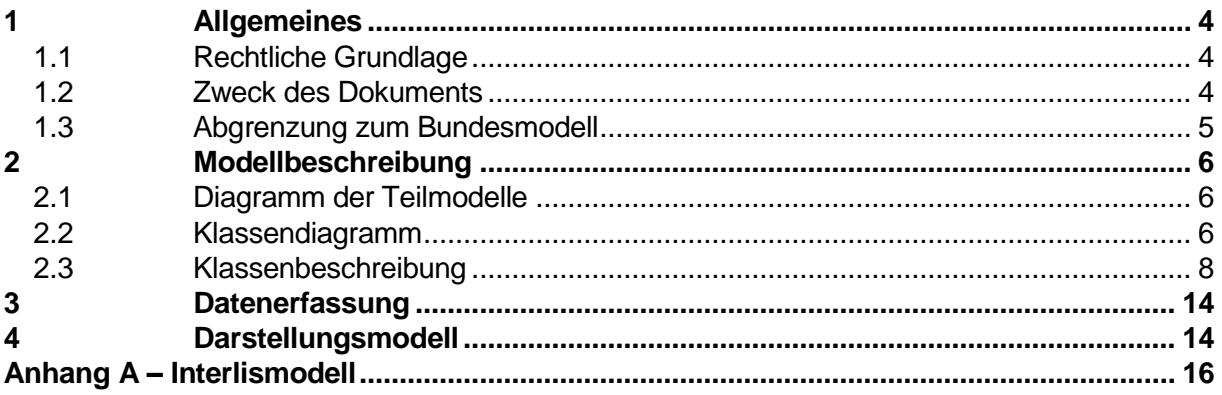

# <span id="page-3-0"></span>**1 Allgemeines**

# <span id="page-3-1"></span>**1.1 Rechtliche Grundlage**

Grundwasser- und Erdwärme sind wichtige erneuerbare Energiequellen. Grundwasserwärmepumpen und Erdwärmesonden tragen wesentlich dazu bei, die CO<sub>2</sub> zu reduzieren und sind darum für den Umweltschutz sehr wichtig. Von der Nutzung dieser Energiequellen geht auch eine gewisse Umweltgefährdung aus. Vor allem die Qualität und Quantität des Grundwassers kann durch die besagten Anlagen gefährdet werden. Es ist darum wichtig zu wissen, wo sich diese Anlagen befinden.

# **Das Gewässerschutzgesetz vom 24. Januar 1991 (GSchG, SR 814.20)**

Das Bundesgesetz über den Schutz der Gewässer vom 24. Januar 1991 schreibt in Artikel 3 eine allgemeine Sorgfaltspflicht vor: Jedermann ist verpflichtet, alle nach den Umständen gebotene Sorgfalt anzuwenden, um nachteilige Einwirkungen auf die Gewässer zu vermeiden.

Artikel 4 Buchstabe d GSchG definiert den Begriff «Verunreinigung» unter anderem als nachteilige physikalische Veränderung des Wassers.

Artikel 6 GSchG beinhaltet das Verbot, Gewässer zu verunreinigen.

In Artikel 43 Absatz 3 GSchG ist festgehalten, dass Grundwasservorkommen nicht dauernd miteinander verbunden werden dürfen, wenn dadurch Menge oder Qualität des Grundwassers beeinträchtigt werden können. Weiter sind auch die Artikel 19 (Gewässerschutzbereiche), 20 (Grundwasserschutzzonen), 21 (Grundwasserschutzareale) und 45 (Vollzug durch die Kantone) GSchG zu beachten.

# **Die Gewässerschutzverordnung vom 28. Oktober 1998 (GSchV, SR 814.201)**

Artikel 31 GSchV fordert besondere Schutzmassnahmen bei der Erstellung von Anlagen in Gebieten mit nutzbaren Grundwasservorkommen. Als Schutzmassnahmen nennt die Verordnung: die Massnahmen nach Anhang 4 Ziffer 2 GSchV sowie Überwachungs-, Alarm- und Bereitschaftsdispositive.

Anhang 2 Ziffer 21 GSchV regelt die allgemeinen Anforderungen an die Wasserqualität unterirdischer Gewässer. So darf gemäss Absatz 3 die Temperatur des Grundwassers durch Wärmeeintrag oder Wärmeentzug gegenüber dem natürlichen Zustand um höchstens 3 Grad Celsius verändert werden, wobei örtlich eng begrenzte Temperatur-veränderungen vorbehalten bleiben. Absatz 4 enthält Anforderungen, die bei der Versickerung von Abwasser zu beachten sind und gemäss Absatz 5 dürfen durch Versickerungsanlagen und Wasserentnahmen die schützende Deckschicht möglichst nicht verletzt und die Hydrodynamik nicht derart verändert werden, dass sich nachteilige Auswirkungen auf die Wasserqualität ergeben.

# <span id="page-3-2"></span>**1.2 Zweck des Dokuments**

Die Abteilung Grundwasser und Altlasten vom Amt für Umweltschutz Schwyz des Kantons Schwyz ist u.a. für den Vollzug des GSchG in Bezug auf das Grundwasser zuständig. Da beim Bau und Betrieb von Erdwärmesonden und Grundwasserwärmepumpen auf den Gewässerschutz Rücksicht zu nehmen ist, wurden diese Anlagen bisher in eine Datenbank namens «AfU-Archiv» eingetragen. Diese soll nun nach über 20 Jahren Betrieb neu strukturiert werden.

Neben der Erfassung von Wärmenutzungsanlagen, sollen auch die Wärmenutzungsflächen einen Teil des Datenmodels bilden. Sie sollen dem Bürger eine Hilfe sein wo welche Wärmenutzungen zulässig bzw. sinnvoll sind.

Damit sind Wärmenutzungsanlagen sowie Wärmenutzungsfläche ein Teil dieses Modells. Dieses Dokument soll das Datenmodell «Wärmenutzung» beschreiben.

# <span id="page-4-0"></span>**1.3 Abgrenzung zum Bundesmodell**

Das Modell beruht auf keinem Bundesmodell und wurde vom Kanton Schwyz entworfen. Im gesamten Modell ist lediglich eine Objektklasse enthalten, welche einem Bundesmodell entnommen wurde. Es handelt sich um die Klasse «Rückgabe» welche sich von der Klasse «Rueckgabebrunnen» vom Datenmodell Grundwasseraustritte, -fassungen, -anreicherungsanlagen (Identifikator 141.1 und 139.2) ableitet. Die Klasse wurde um ein Attribut (**Rueckfuerungsart**) erweitert.

Im Modellierungsprozess, wurde ebenfalls auf das Datenmodell Bohrdaten (Version 2.0) von Swisstopo Rücksicht genommen. Man entschied sich, das Bohrinformationen in einem Zukünftigen Modell erfasst werden sollen. Das simultane Erfassen und Abrufen der zu einer Wärmenutzungsanlage zugehörigen Bohrinformationen soll in der Zukunft möglich sein.

# <span id="page-5-0"></span>**2 Modellbeschreibung**

Das Modell setzt sich aus zwei Themen zusammen: Wärmenutzungsflächen und Wärmenutzungsanlagen. Die Wärmenutzungsflächen beschreiben wo im Kantonsgebiet welche Wärmenutzung zulässig ist. Die Flächen sollen an Privaten und Planern einen Anhaltspunkt bieten, wo eine bestimmte Wärmenutzung Zulässig ist. Grundsätzlich schliesst ein Wärmenutzungstyp den anderen aus, in einigen Fällen sind Abklärungen nötig, welche Wärmenutzung sinnvoller ist.

Das Thema Wärmenutzungsanlagen beschreibt alle im Kantonsgebiet gebauten Wärmenutzungsanlagen sowie Vorabklärungen von Privaten und Planern, die beim Amt für Umweltschutz eingehen. Sämtliche Klassen werden als Punkte Erfasst. Bei Grundwasserwärmepumpen wird auch der Rückgabestandort als Geometrie erfasst, da dieser für den Gewässerschutz relevant ist. Bei Erdwärmenutzungen werden die vier in der Schweiz verwendeten Anlagetypen unterschieden.

# <span id="page-5-1"></span>**2.1 Diagramm der Teilmodelle**

Das Modell besteht aus zwei Themen welche unabhängig voneinander sind:

- Wärmenutzungsflächen
- Wärmenutzungsanlagen

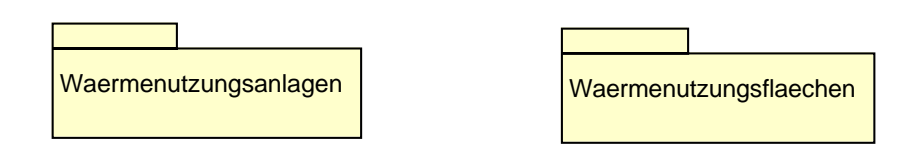

#### <span id="page-5-2"></span>**2.2 Klassendiagramm**

Klassendiagramm des Themas Wärmenutzungsflächen:

Hier werden die Flächenklassen-Klassen **Erdwaermenutzung** und **Grundwasserwaermenutzung** unterschieden. Beide Klassen werden in drei Zulässigkeitsstufen unterteilt: «ja», «Abklärung nötig» und «nein».

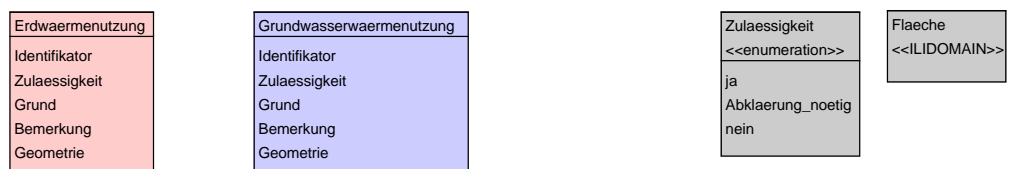

Klassendiagramm des Themas Wärmenutzungsanlagen:

Die Klasse **Wasserwaermenutzungsanlagen** beschreibt die Lage und Informationen zu einzelnen Grundwasserwärmepumpen. Die Klasse **Rückgabe** beschreibt die Lage und Art der Wasserrückgabe, des von der Grundwasserwärmepumpe genutzten Grundwassers. Die Klasse **Vorabklärung** beschreibt Anfragen von Privaten und Planern, ob ein gewisse Wärmenutzung (Erdoder Grundwasserwärmenutzung) an einer Lokalität möglich ist.

Erdwärmenutzungsanlagen wie **Erdwaermesonden**, **Energiepfaehle**, **Energiekoerbe** und **Erdregister** werden als Sub-Klassen erfasst, welche neben eigenen, spezifischen Attributen, die Attribute der abstrakten Klasse **Erdwärmenutzungsanlage** erben.

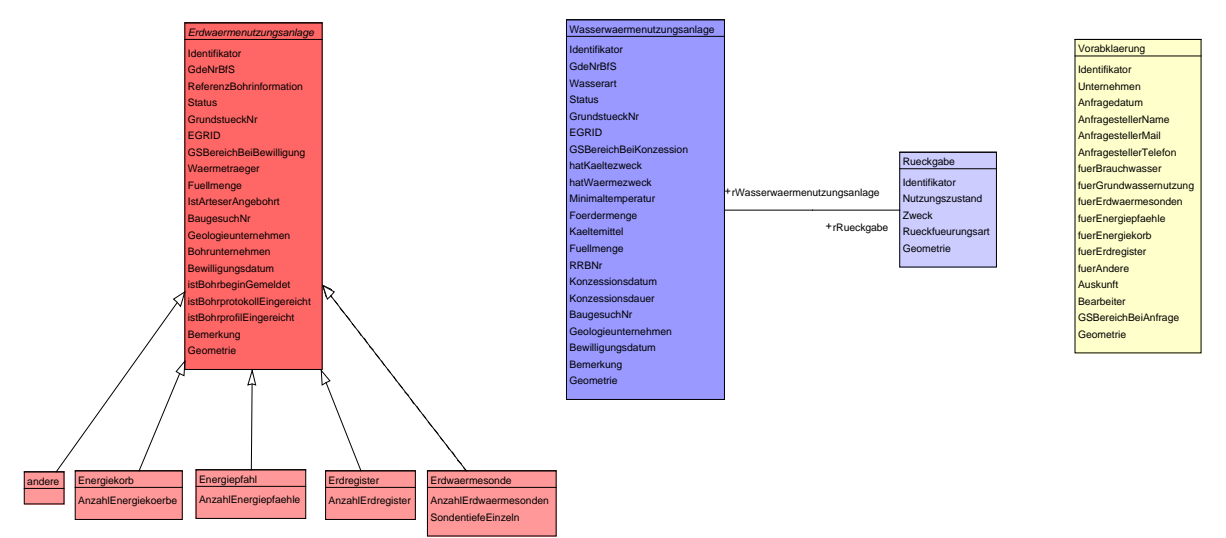

Verwendete Domains im Thema Wärmenutzungsanlagen:

<span id="page-6-0"></span>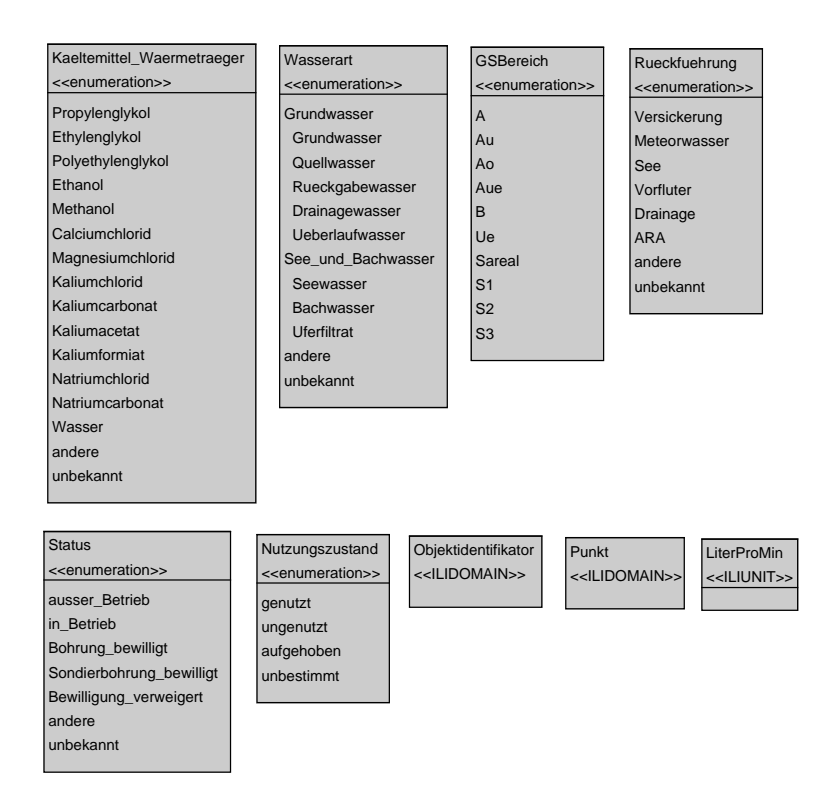

# **2.3 Klassenbeschreibung**

#### **2.3.1 Allgemeines**

In diesem Kapitel wird jede Klasse in tabellarischer Form beschrieben. Die Tabellenspalten sind:

- Name: Name des Attributes<br>• Anzahl: Anzahl der Werte für
- Anzahl der Werte für ein Attribut<br>1: Angabe eines Wertes zwing
	- Angabe eines Wertes zwingend
		- 0..1: kein oder ein Wert
		- 0..\*: kein, ein oder mehrere Werte möglich
- Typ: Typ des Wertebereiches eines Attributs; Wertebereiche sind:<br>Text: Zeichenkette: freier Text Text: Zeichenkette; freier Text<br>Zahl: Zahl: Nummer Zahl: Zahl; Nummer<br>Datum: Datumsangabe Datumsangabe Geometrie: Geometrie Aufzählung: Domains; Listen Struktur: zusammengesetzte Wertetypen (STRUCTURE)<br>Ja/Nein: Wertebereich vom Tvp Boolean Wertebereich vom Typ Boolean Beschreibung: Erläuterung zum Attribut
- Nutzung: Die Verwendung des Attributs zum Beispiel beim Publizieren im WebGIS oder bei Datenabgaben
	- intern: Angabe über die verwaltungsinterne Nutzung
	- extern: Angabe über die öffentliche Nutzung

# **2.3.2 Klasse Grundwasserwärmenutzung**

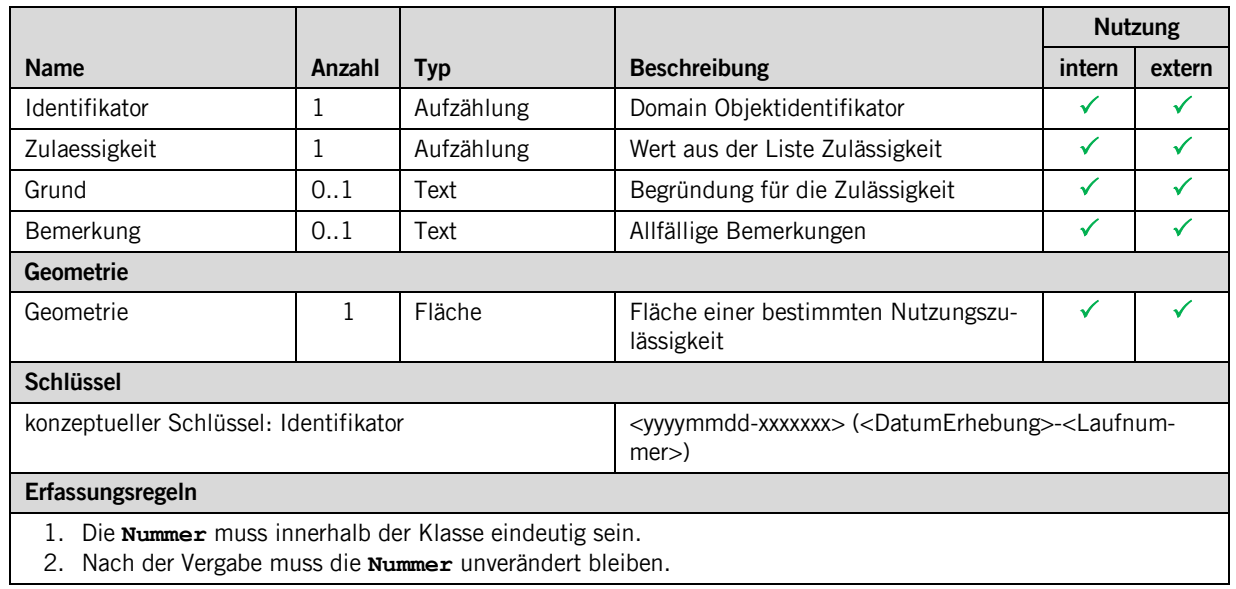

# **2.3.3 Klasse Erdwärmenutzung**

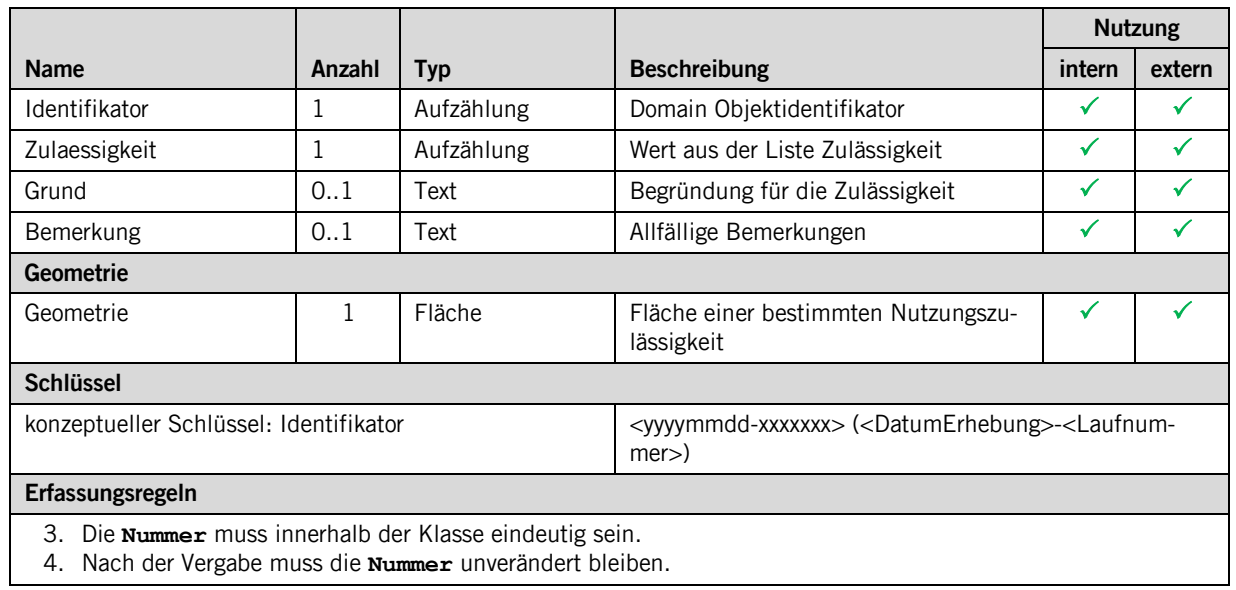

# **2.3.4 Klasse Vorabklärung**

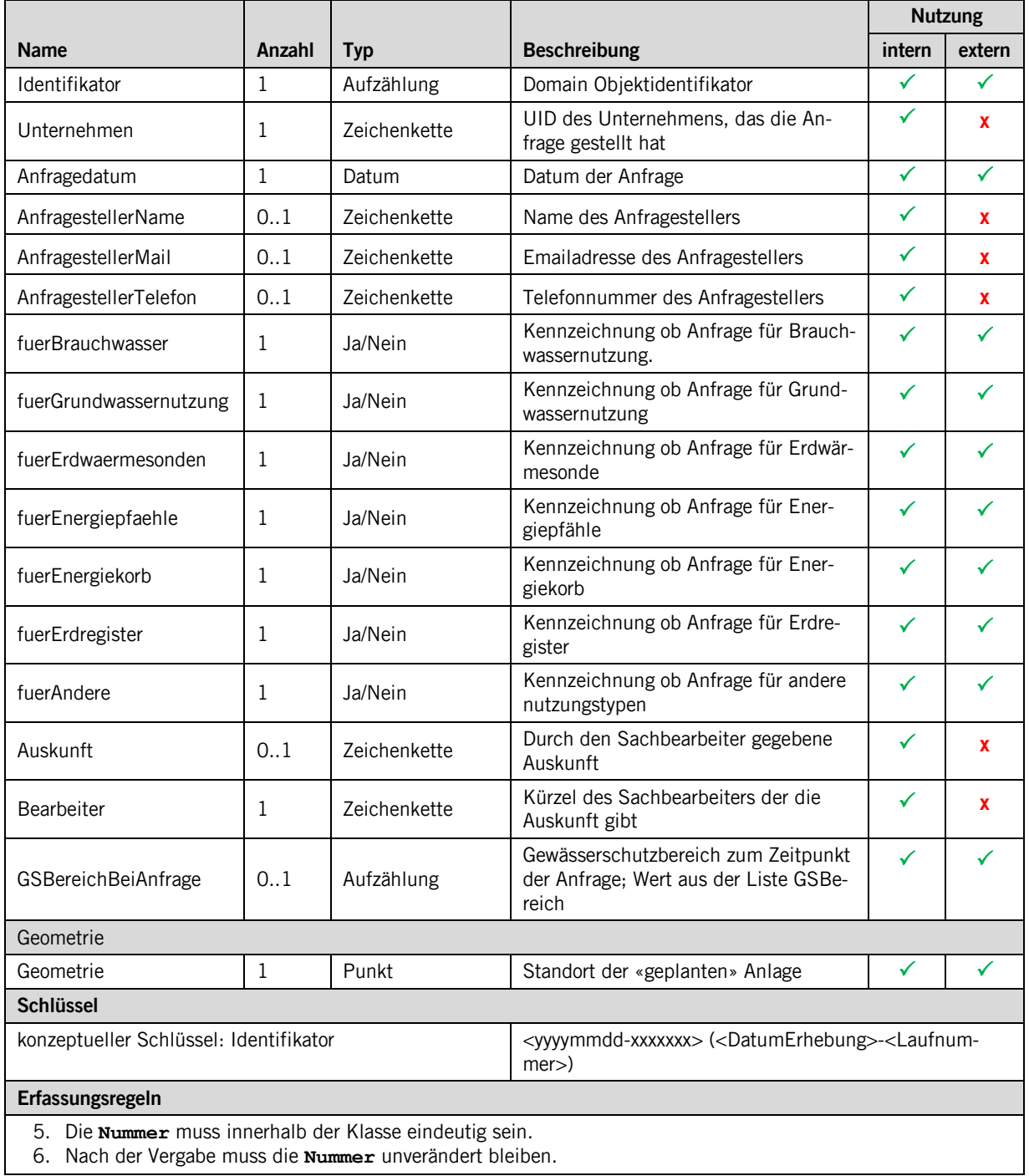

6. Nach der Vergabe muss die **Nummer** unverändert bleiben.

# **2.3.5 Klasse Wasserwärmenutzungsanalge**

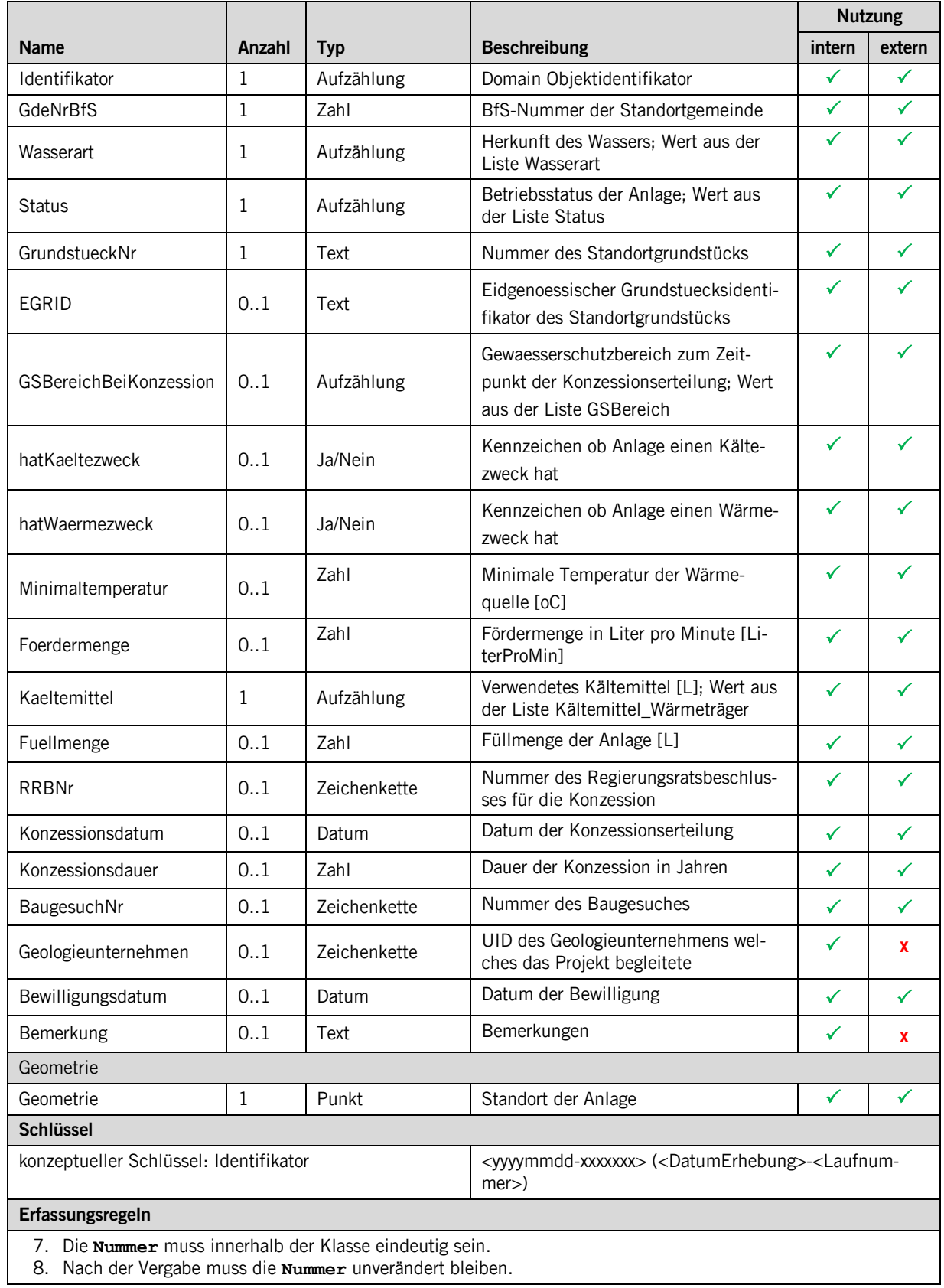

8. Nach der Vergabe muss die **Nummer** unverändert bleiben.

# **2.3.6 Rückgabe**

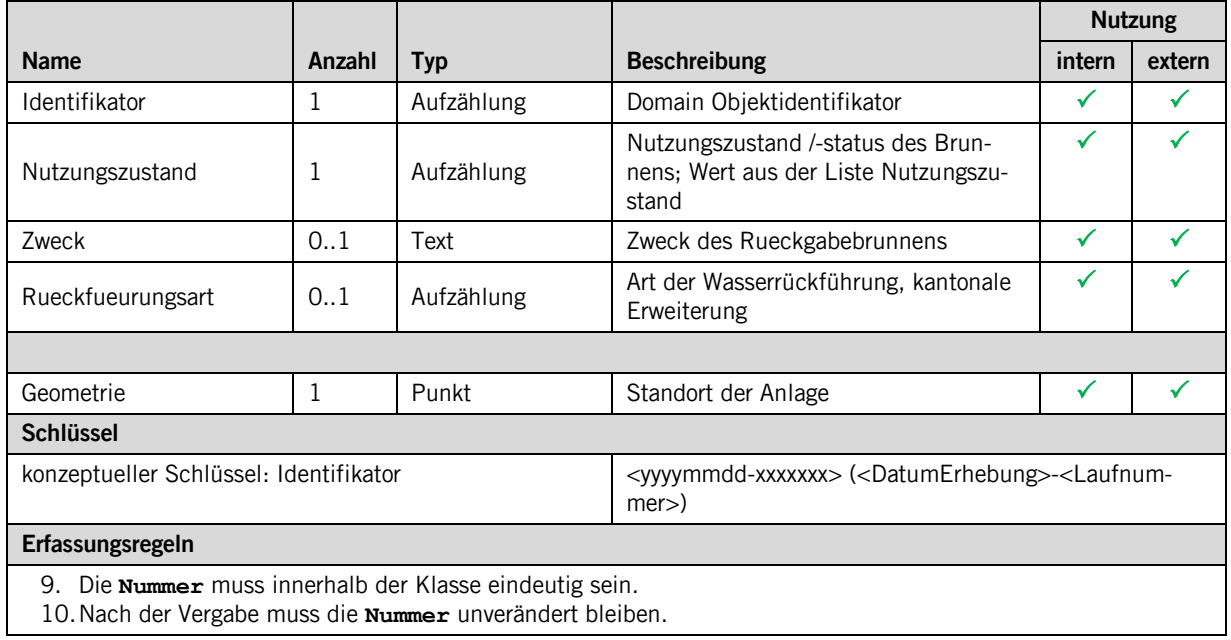

# **2.3.7 Klasse Erdwärmenutzungsanalge (abstrakt)**

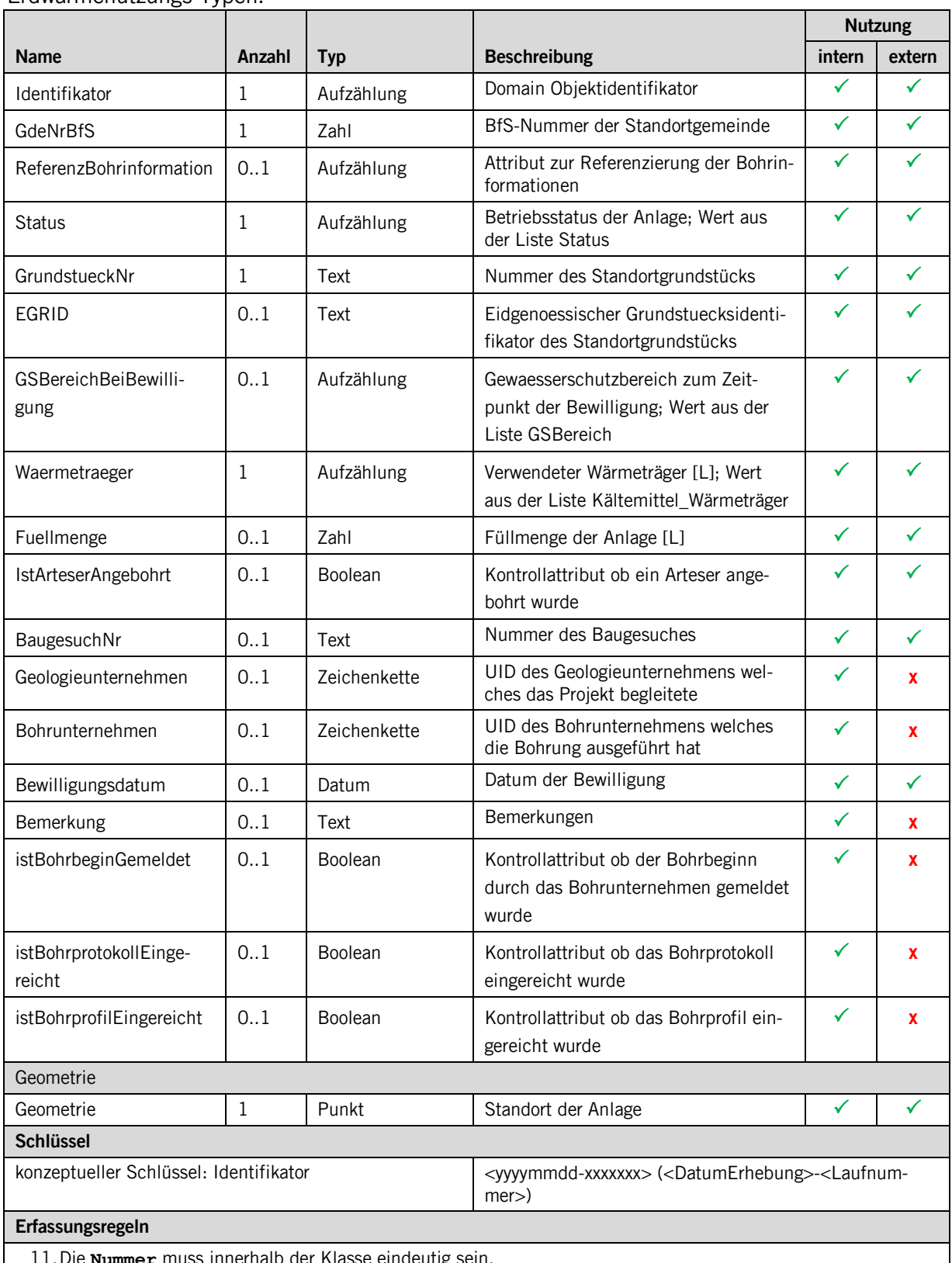

Die Klasse **Erdwaermenutzungsanlage** bildet die die Basisklasse für die verschiedenen Erdwärmenutzungs-Typen.

11.Die **Nummer** muss innerhalb der Klasse eindeutig sein.

12.Nach der Vergabe muss die **Nummer** unverändert bleiben.

# **2.3.8 Klasse Erdwärmesonde**

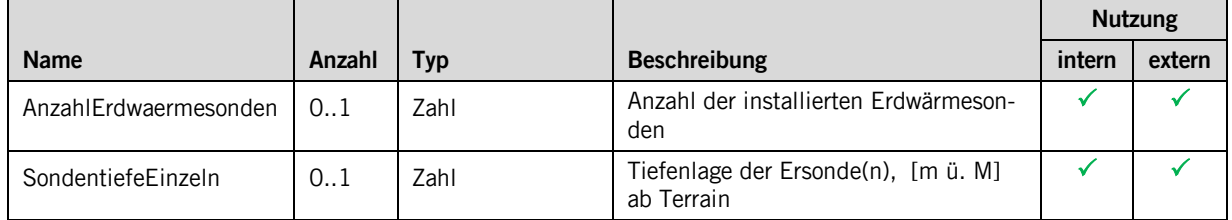

Diese Klasse erweitert die Klasse **Erdwaermenutzungsanlage**.

# **2.3.9 Klasse Energiepfähle**

Diese Klasse erweitert die Klasse **Erdwaermenutzungsanlage**.

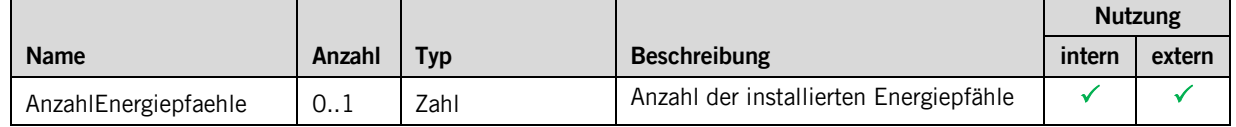

#### **2.3.10 Klasse Energiekorb**

Diese Klasse erweitert die Klasse **Erdwaermenutzungsanlage**.

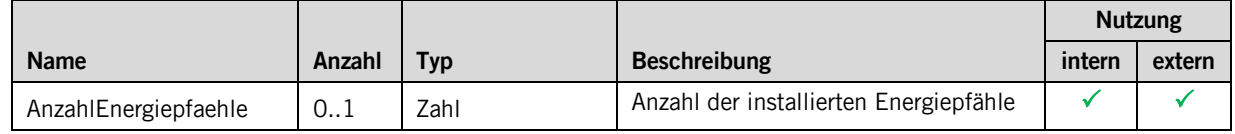

#### **2.3.11 Klasse Erdregister**

Diese Klasse erweitert die Klasse **Erdwaermenutzungsanlage**.

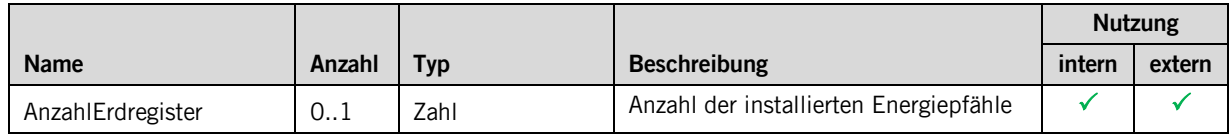

# <span id="page-13-0"></span>**2.3.12 Klasse andere**

Diese Klasse erweitert die Klasse **Erdwaermenutzungsanlage**.

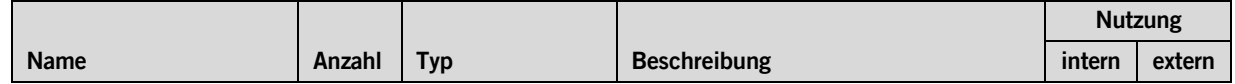

# **3 Datenerfassung**

# <span id="page-13-1"></span>**4 Darstellungsmodell**

Bei der Darstellung wird zwischen Grundwasser und See- und Bachwasser unterschieden. Diese Informationen liegen auf dem Attribut **Wasserart**.

# **4.1 Wärmenutzungsflächen**

#### **4.1.1 Grundwasserwärmenutzung**

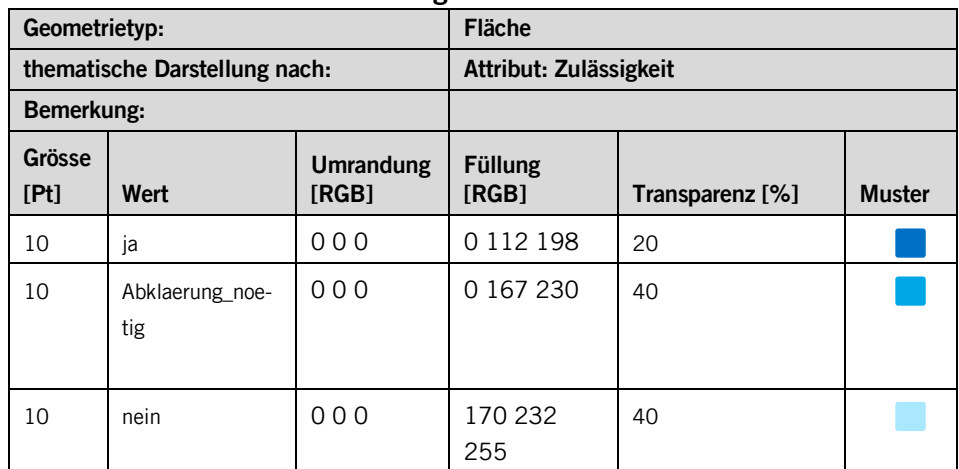

# **4.1.2 Erdwärmenutzung**

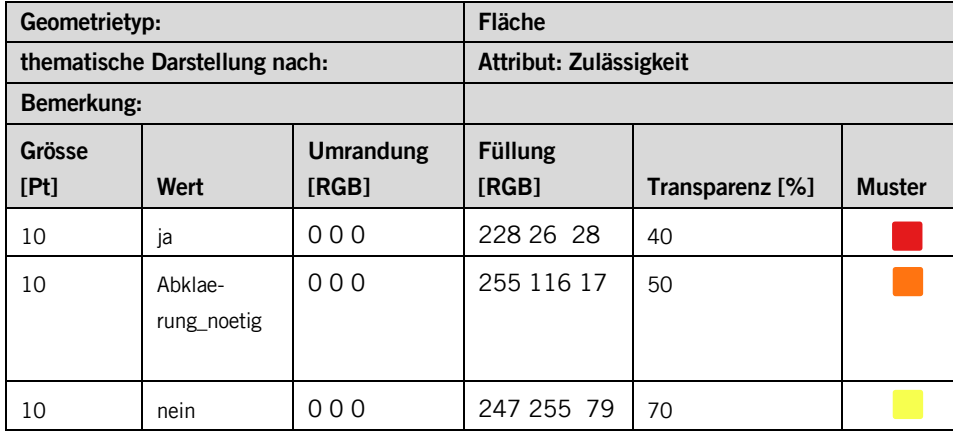

# **4.2 Wärmenutzungsanlagen**

# **4.2.1 Vorabklärung**

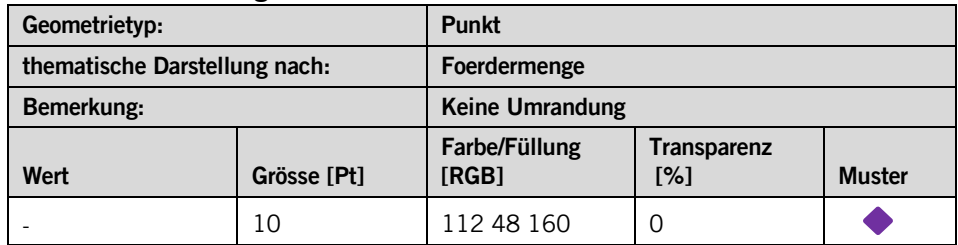

# **4.2.2 Wärmenutzungsanlage aus Grundwasser**

Alle Wärmenutzungsanlagen bei denen das Attribut **Wasserart** den Wert **Grundwasser** aufweist werden wie folgt dargestellt.

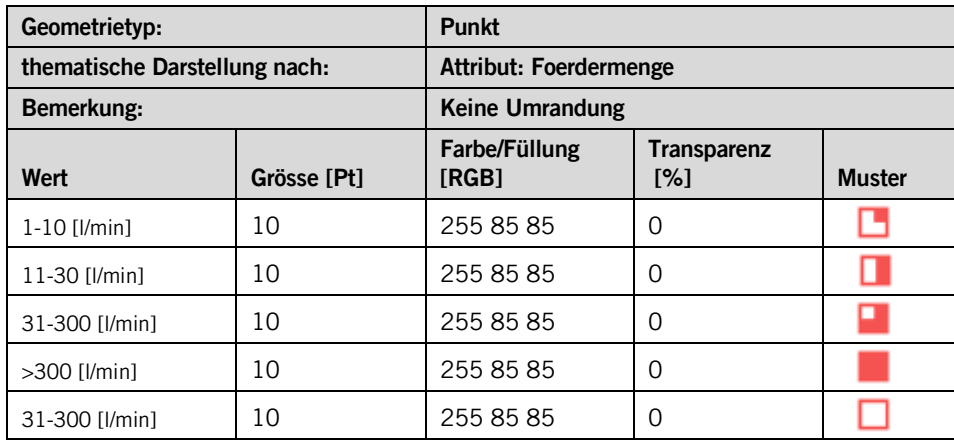

Alle Wärmenutzungsanlagen bei denen das Attribut **Wasserart** den Wert **See\_und\_Bachwasseraufweist** werden wie folgt dargestellt.

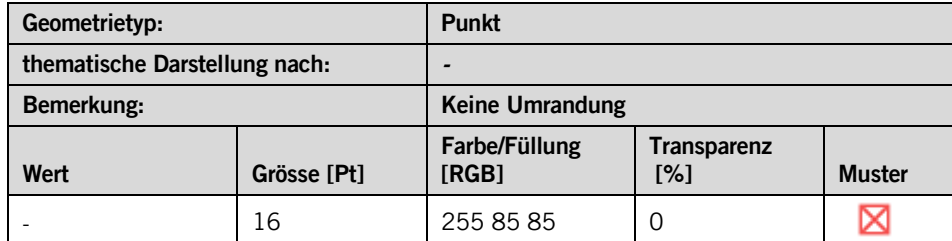

#### **4.2.3 Erdwärmenutzungsanlage**

Die fünf Klassen, welche die Attribute der abstrakten Klasse **Erdwärmenutzung** erben, werden wie folgt dargestellt:

<span id="page-15-0"></span>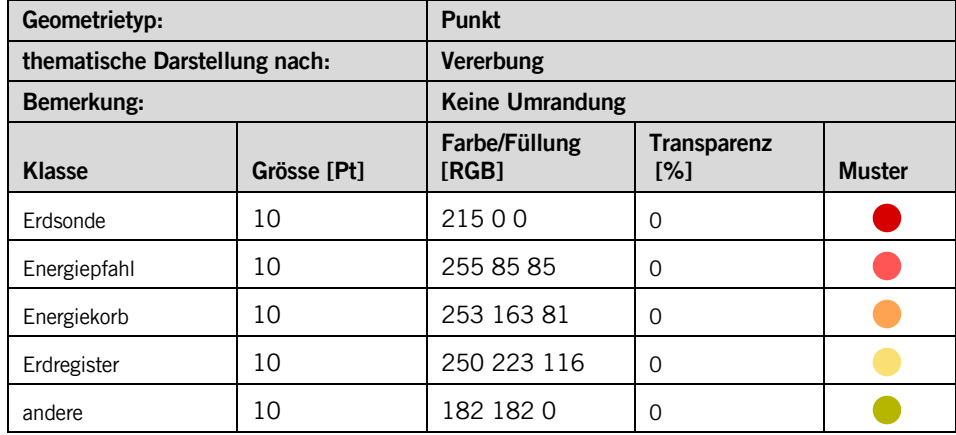

# **Anhang A – Interlismodell**

```
INTERLIS 2.3;
!!==============================================================================
!!@ File = "SZ_Waermenutzung_V2.ili";
!!@ Title = "Datenmodell zum Thema Wärmenutzung";
!!@ shortDescription = "Dieses Modell beschreibt die Zulässigkeit einers Gebietes für die Wärmenutzung aus 
dem Untergrund oder dem Grundwasser sowie die im Kanton erstellten Wärmenutzungsanlagen";
!!@ Issuer = "http://www.sz.ch/avg";
!!@ technicalContact = "mailto:geoportal@sz.ch";
!!@ furtherInformation = "https://www.sz.ch";
!!@ kGeoiV_ID = "31-SZ";<br>!!@ kGeoiV_Code = "SZ-031.1";<br>!!@ Themennummer = "A034";
!!@ iliCompilerVersion = "5.0.5-20200131";
!!------------------------------------------------------------------------------
!! Todo:
!! - - -
!!------------------------------------------------------------------------------
!! Version | wer | was
!! Datum | Nr | |
!!------------------------------------------------------------------------------
!! 2020-03-30 | 2.0 | TH | Entfernen der Struktur 'Kontakt' und 'Unternehmen' / Hinzufügen von drei Attributen 
bei den Klassen 'Vorabklärung' und 'Erdwärmesonde'
!! 2019-05-16 | 1.3 | TH | Entfernen der Struktur 'Geologie'
!! 2019-05-10 | 1.2 | TH | Anpassung der Domains
!! 2019-05-01 | 1.1 | TH | Ergänzung Waermenutzungsanlagen
!! 2019-04-03 | 1.0 | Kep | Erstfassung
!!==============================================================================
MODEL SZ_Waermenutzung_V2 (de)
 AT "http://models.geo.sz.ch"
 VERSION "2020-03-30" =
   IMPORTS UNQUALIFIED INTERLIS;
   IMPORTS Units;
   UNIT
     LiterProMinute [LiterProMin] = (Units.L/Units.min);
   DOMAIN
    Punkt COORD 2672000.000 .. 2719000.000 [m]
               ,1193000.000 .. 1232000.000 [m]
               ,ROTATION 2 -> 1;
    Gebietseinteilung = AREA WITH (STRAIGHTS) VERTEX Punkt WITHOUT OVERLAPS > 0.100;
     Objektidentifikator = TEXT*20;
    Status = 0ausser_Betrieb<br>in Betrieb,
        ,Bohrung_bewilligt
        ,Sondierbohrung_bewilligt
       , Bewilligung verweigert
        ,andere
        ,unbekannt
     );
     Rueckfuehrung = (
         Versickerung
        ,Meteorwasser
        ,See
        ,Vorfluter
        ,Drainage
        ,ARA
        ,andere
        ,unbekannt
    \lambda:
     Wasserart = (
         Grundwasser (
            Grundwasser
            ,Quellwasser
           ,Rueckgabewasser
           ,Drainagewasser
           ,Ueberlaufwasser
 )
        ,See_und_Bachwasser (
             Seewasser
           ,Bachwasser
           ,Uferfiltrat
        \lambda ,andere
        ,unbekannt
```

```
 Kaeltemittel_Waermetraeger = (
          Propylenglykol
         ,Ethylenglykol
         ,Polyethylenglykol
         ,Ethanol
        , Methanol
         ,Calciumchlorid
         ,Magnesiumchlorid
         ,Kaliumchlorid
         ,Kaliumcarbonat
         ,Kaliumacetat
         ,Kaliumformiat
         ,Natriumchlorid
        ,<br>Natriumcarbonat
        , Wasser<br>, andere
 ,andere
 ,unbekannt
 );
      Nutzungszustand = (
          genutzt
         ,ungenutzt
         ,aufgehoben
         ,unbestimmt
      );
      GSBereich = (
         A
         ,Au
         ,Ao
         ,Aue
         ,B
         ,Ue
         ,Sareal
         ,S1
        ,s2
        ,s3
      ); 
      Zulaessigkeit = (
         ia
        ,Abklaerung noetig
        ,nein
      );
!!----------------------------------------------------------------------------------
 TOPIC Waermenutzungsflaechen =
                                                   !!----------------------------------------------------------------------------------
      CLASS Grundwasserwaermenutzung = 
 Identifikator : MANDATORY Objektidentifikator;
 Zulaessigkeit : MANDATORY Zulaessigkeit; 
        Grund : TEXT*200;<br>Bemerkung : TEXT*1000;
 Bemerkung : TEXT*1000; 
 Geometrie : MANDATORY Gebietseinteilung;
         UNIQUE Identifikator; 
      END Grundwasserwaermenutzung;
      CLASS Erdwaermenutzung =
 Identifikator : MANDATORY Objektidentifikator;
 Zulaessigkeit : MANDATORY Zulaessigkeit;
        Grund : TEXT*200;<br>Bemerkung : TEXT*1000
 Bemerkung : TEXT*1000; 
 Geometrie : MANDATORY Gebietseinteilung;
         UNIQUE Identifikator;
      END Erdwaermenutzung;
   END Waermenutzungsflaechen;
11 - -!!----------------------------------------------------------------------------------
 TOPIC Waermenutzungsanlagen =
                                                   !!----------------------------------------------------------------------------------
      CLASS Vorabklaerung =
                                         : MANDATORY Objektidentifikator;
Unternehmen : MANDATORY TEXT*25;
 Anfragedatum : MANDATORY FORMAT XMLDate "1900-01-01" .. "2999-12-31";
        AnfragestellerName :<br>AnfragestellerName : TEXT*30;<br>AnfragestellerMail : TEXT*50;
        \begin{tabular}{ll} AnfragestellerMail & \multicolumn{2}{l}{{\small\tt{}}}\end{tabular} & \multicolumn{2}{l}{\begin{tabular}{lcccc} \hline {\small\tt{}}\end{tabular}} & \multicolumn{2}{l}{\begin{tabular}{lcccc} \hline {\small\tt{}}\end{tabular}} & \multicolumn{2}{l}{\begin{tabular}{lcccc} \hline {\small\tt{}}\end{tabular}} & \multicolumn{2}{l}{\begin{tabular}{lcccc} \hline {\small\tt{}}\end{tabular}} & \multicolumn{2}{l}{\begin{tabular}{lcccc} \hline {\small\tt{}}\end{tabular}} & \multicolumn{2}{l}{\begin{An fragestellerTelefon fuerBrauchwasser : MANDATORY BOOLEAN;
 fuerGrundwassernutzung : MANDATORY BOOLEAN;
 fuerErdwaermesonden : MANDATORY BOOLEAN;
 fuerEnergiepfaehle : MANDATORY BOOLEAN;
         fuerEnergiekorb : MANDATORY BOOLEAN;
                                         : MANDATORY BOOLEAN;
        fuerAndere : MANDATORY BOOLEAN;
        Auskunft : TEXT*2000;
```
);

```
- 18 -
```
 Bearbeiter : MANDATORY TEXT\*10; GSBereichBeiAnfrage : GSBereich; Geometrie : Punkt; UNIQUE Identifikator; END Vorabklaerung; CLASS Wasserwaermenutzungsanlage = Identifikator : MANDATORY Objektidentifikator; GdeNrBfS : MANDATORY 1000 .. 9999; Wasserart : MANDATORY Wasserart;<br>
Status<br>
GrundstueckNr : MANDATORY Status;<br>
EGRID : MEXT\*20;<br>
GSBereichBeiKonzession : GSBereich; hatKaeltezweck : BOOLEAN; hatWaermezweck : BOOLEAN;<br>Minimaltemperatur : 0.0..999.9 [Units.oC];<br>Foerdermenge : MANDATORY Raeltemittel\_Waermetraeger;<br>Kaeltemittel : MANDATORY Raeltemittel\_Waermetraeger; Fuellmenge : 11115111611 (0.00..999999.99 [Units.L];<br>
Fuellmenge : 0.00..999999.99 [Units.L];<br>
RRBNr : TEXT\*12; - New Marshall (1992)<br>
REBNr 12;<br>
Konzessionsdatum : TORMAT X KORMAT XMLDate "1900-01-01" .. "2999-12-31";<br>c 0 .. 999; Konzessionsdauer : 0 . 999<br>BaugesuchNr : 7EXT\*20; BaugesuchNr : TEXT\*20;<br>Geologieunternehmen : TEXT\*25: Geologieunternehmen :<br>Bewilligungsdatum : Bewilligungsdatum : FORMAT XMLDate "1900-01-01" .. "2999-12-31";<br>Bemerkung : TEXT\*1000; : TEXT\*1000;<br>: Punkt; Geometrie UNIQUE Identifikator; END Wasserwaermenutzungsanlage; CLASS Rueckgabe = Identifikator : MANDATORY Objektidentifikator; !!Kuno: Ist die Gemeinde-Nr zwingend?<br>Nutzungszustand : MANDATORY Nutzungszustand;<br>Zweck<br>Rueckfueurungsart : Rueckfuehrung;<br>Geometrie : MANDATORY Punkt; UNIQUE Identifikator; END Rueckgabe; CLASS Erdwaermenutzungsanlage (ABSTRACT) = Identifikator : MANDATORY Objektidentifikator; GdeNrBfS : MANDATORY 1000 .. 9999; ReferenzBohrinformation : Objektidentifikator; Status : MANDATORY Status; GrundstueckNr : MANDATORY TEXT\*20;<br>
EGRID : TEXT\*20;<br>
GSBereichBeiBewilligung : GSBereich;<br>
Waermetraeger : MANDATORY Kaeltemittel\_Waermetraeger;<br>
Fuellmenge : 0.00..999999.99 [Units.L];<br>
IstArteserAngebohrt : BOOLEAN; BaugesuchNr : TEXT\*20; Geologieunternehmen : TEXT\*25;<br>Bohrunternehmen : TEXT\*25; Bohrunternehmen :<br>Bewilliqungsdatum : : FORMAT XMLDate "1900-01-01" .. "2999-12-31";<br>
BOOLEAN; istBohrbeginGemeldet : BOOLEAN; istBohrprotokollEingereicht : BOOLEAN; istBohrprofilEingereicht : BOOLEAN; Bemerkung : TEXT\*1000; Geometrie UNIQUE GdeNrBfS, Identifikator; END Erdwaermenutzungsanlage; CLASS Erdwaermesonde EXTENDS Erdwaermenutzungsanlage = AnzahlErdwaermesonden : 0 .. 1000; SondentiefeEinzeln : 0 .. 1000; END Erdwaermesonde; CLASS Energiepfahl EXTENDS Erdwaermenutzungsanlage = AnzahlEnergiepfaehle : 0 .. 1000; END Energiepfahl; CLASS Energiekorb EXTENDS Erdwaermenutzungsanlage = AnzahlEnergiekoerbe : 0 .. 1000; END Energiekorb; CLASS Erdregister EXTENDS Erdwaermenutzungsanlage = AnzahlErdregister : 0 .. 1000; END Erdregister; CLASS andere EXTENDS Erdwaermenutzungsanlage = END andere; ASSOCIATION Rueckgabe\_Wasserwaermenutzungsanlage = rRueckgabe -- {0..1} Rueckgabe; rWasserwaermenutzungsanlage -- {1..\*} Wasserwaermenutzungsanlage; END Rueckgabe Wasserwaermenutzungsanlage;

END Waermenutzungsanlagen;

END SZ\_Waermenutzung\_V2.